# **"Diseño del sistema SCADA del proceso de transporte de cemento para Holcim-Ecuador"**

Iván Ariolfo Coronel Pérez<sup>1</sup>. Miguel Angel Arreaga Medina<sup>2</sup>. Alberto Manssur Hanna.<sup>3</sup>

<sup>1</sup>Ingeniero Eléctrico en Electrónica y Automatización Industrial 2006; FIEC - ESPOL. icoronel @fiec.espol.edu.ec . <sup>2</sup>Ingeniero Eléctrico en Electrónica y Automatización Industrial 2006; FIEC– ESPOL. *mi08angel@hotmail.com*

<sup>3</sup>Ingeniero Electrónico 1985; Profesor de la FIEC 1986, ESPOL. Diplomado en Gerencia de Proyectos para el Desarrollo ESPAE -2004*. [fmanzur@fiec.espol.edu.ec](mailto:fmanzur@ceibo.fiec.espol.edu.ec)*.

#### **Resumen**

Entre los diferentes procesos de fabricación de cemento se encuentra el de transportación del producto y es en este punto en el cual desarrollamos el siguiente proyecto, el mismo tiene por objeto diseñar un sistema automático para operar dicha línea de transporte, empezando en los silos de almacenamiento al granel hasta las máquinas envasadoras desde donde se lo despacha al mercado de consumo.

La automatización permitirá a la empresa una operación más veloz y estable del transporte del producto, así como registrar, vigilar y monitorear de una manera rápida, en tiempo real e histórico los parámetros principales del proceso.

En el diseño de este sistema de automatización "SCADA" se selecciona un controlador lógico programable (PLC), con su respectivo software el cual posibilita programar todas las secuencias de funcionamiento necesarias para operar la línea de transporte, además mediante el uso de un software de automatización industrial se elabora el interfaz hombremáquina (HMI), el cual permitirá operar todos los elementos de campo desde un computador ubicado en el cuarto de control central.

### **Abstract**

Between the different processes of cement production cement there is that of transportation of the product and is in this point in which we develop the following project, the same one has for object design an automatic system to operate on this line of transport, beginning in the cement storages to the bulk until the packing machines from where it dispatches it to the consumption market.

The automation will allow the company a faster and stable operation of the transport of the product, as well as to register and to watch over in a quick way, in real and historical time the main parameters of the process.

In the design of this system of automation "SCADA" there is selected a logical programmable controller (PLC), with its respective software which makes possible to programme all the necessary sequences of functioning to operate on the line of transport, besides by means of the use of a software of industrial automation there elaborates the interface man - machine (HMI), who will allow to operate on all the elements of field from a computer located in the central quarter of control.

## **Introducción.**

La automatización permite a las empresas la modernización y reconversión necesaria de toda su maquinaria industrial, posibilitándole competir adecuadamente en el mercado, al aumentar la productividad, mejorar la calidad del producto, disminuir los riesgos, mejorar el ambiente de trabajo y reducir los niveles de contaminación durante sus procesos de producción, todo esto encaminado a lograr mayores beneficios económicos y laborales.

Otra de las ventajas al realizar la automatización del proceso es la posibilidad de controlar y monitorear casi en su totalidad la operación desde una estación central, facilitando la supervisión de los parámetros involucrados y además reduciendo la exposición directa del personal de planta a agentes que pueden resultar nocivos para la salud de los trabajadores.

Los procesos son de naturaleza dinámica, en ellos siempre ocurren cambios y si no se toman las acciones pertinentes, como el control de las variables de proceso, esto se verá reflejado en una disminución de la calidad del producto final. El objetivo de la automatización de procesos es mantener en determinado valor de operación las variables del proceso tales como temperaturas, presiones, flujos, etc., buscando siempre el mínimo error.

Aproximadamente el 80% de las operaciones que se realizan en la producción de cemento son las de transportación de materias primas y de producto terminado. Este trabajo de tesis comprende el desarrollo de un sistema "SCADA" que será utilizado para el control de los elementos que se involucran en el proceso de transporte del cemento; también contempla la implementación de una red de comunicación que posibilite la transmisión de datos en tiempo real satisfaciendo la necesidad de tener un control ágil sobre la línea de operación y un monitoreo confiable de las variables más relevantes del sistema.

En los siguientes párrafos se especificarán los puntos críticos del transporte y las secuencias lógicas de funcionamiento en condiciones normales y en modo de falla en las cuales nos hemos basado para el desarrollo del diseño del sistema de control y monitoreo del proceso.

La cantidad y el tipo de variables operacionales son el punto de partida para la selección y configuración del PLC QUANTUM, el mismo que pertenece a la línea Modicon de Schneider Electric. Además se hizo necesario el aprendizaje del software Concept versión 2.6, utilizado para la programación del controlador, la misma que se detalla en el capítulo 5 y que estamos seguros que ayudará al lector a entender los principios básicos de la configuración y programación de esta línea de PLC´s.

Como interfaz Hombre-Máquina este sistema emplea el software de automatización industrial InTouch versión 9.5 de Wonderware, el cual es el HMI más utilizado en industrias de todo tipo dentro y fuera del país. Además con la ayuda de los conocimientos adquiridos sobre este software en el Laboratorio de Automatización de la FIEC, se elaborarán reportes en Excel de las variables más relevantes del sistema.

Capítulo aparte merece la red de comunicación de datos, en donde se analizarán las consideraciones necesarias para optar por este tipo de redes y las ventajas y beneficios que se consiguen al ser uso de las mismas.

## **Contenido**

### **I. Transporte de cemento.**

La planta cuenta con silos de almacenamiento con una capacidad total de 40.000 toneladas. Aproximadamente el 85% del cemento producido es despachado en sacos de 50 Kg. utilizando 4 máquinas ensacadoras automáticas de tipo rotatorio. El resto de cemento producido es despachado al granel en tanqueros especiales.

El cemento que se comercializa en mayor cantidad en el mercado se lo conoce como tipo "1P PORTLAND", aunque se fabrica otros tipos de cemento de acuerdo a los requerimientos de los clientes.

Una vez concluido el proceso de elaboración el cemento es transportado a silos de almacenamiento al granel, la extracción del producto y su posterior enrutamiento de transporte hasta llegar a las máquinas ensacadoras implican la interacción de muchos elementos de campo. Figura 1.

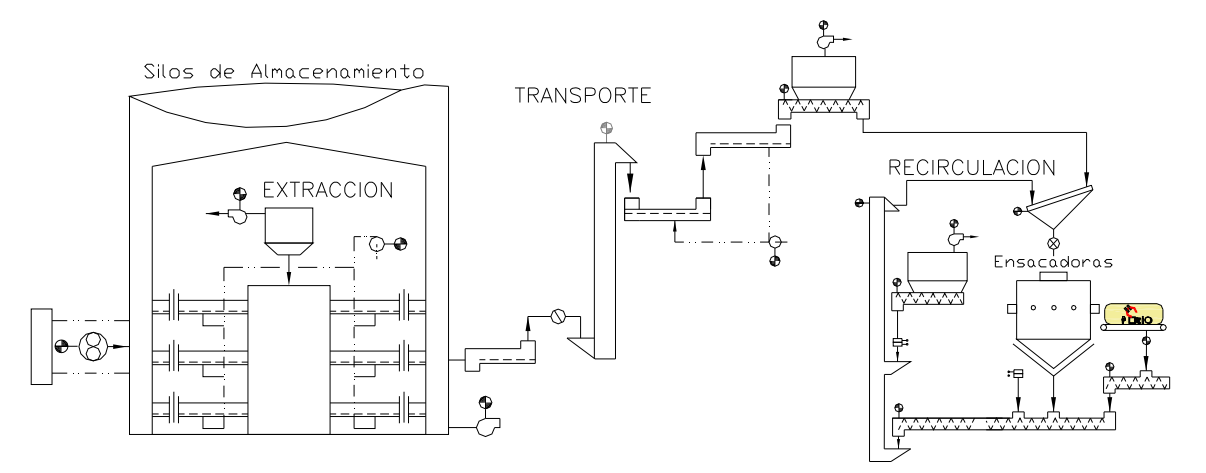

 **Figura 1. Proceso de Transporte** 

Mediante un sistema conocido como IBAU se extrae el cemento en los cuatro silos de almacenamiento, a esta primera etapa del proceso se la conoce como EXTRACCION, la misma cuenta con el uso de un gran número de elementos como compresores de aire, ventiladores, válvulas, etc. destinadas a facilitar la circulación del cemento.

Luego el cemento es transportado por diferentes rutas, siendo empleados para este objeto elementos tales como canalones de transportación, transportadoras tipo gusano, etc. con el fin de agilizar el transporte y enrutamiento del producto, a esta etapa del proceso se la llama TRANSPORTE. El cemento al ser transportado se esparce en el ambiente en forma de polvo por lo que se hace necesario el uso se filtros de desempolvados para contrarrestar este problema, existe la posibilidad también de que se produzcan derrames de producto, la etapa en donde se manejan los equipos destinados a la solución de este tipo de inconvenientes es conocida como etapa de RECIRCULACION.

### **II. Sistema de almacenamiento y transporte de cemento.**

El sistema de almacenamiento y transporte de cemento consta de diferentes equipos y áreas, los cuales facilitan y optimizan la labor de almacenaje del producto, en el caso de los sistemas IBAU; y agilitan el transporte en el caso de los canalones, elevadores, transportadores tipo gusano, cribas vibratorias, etc.

**Descripción del transporte desde los silos de almacenamiento hasta las envasadoras.-**Habida cuenta de las importantes cantidades de cemento con que opera la planta, los lugares de almacenamiento a granel deben estar equipados no sólo con silos de capacidad adecuada sino también con instalaciones que faciliten una ejecución rápida y sin tropiezos de las operaciones de extracción, transporte y recirculación del producto. Los procesos están marcados según la función específica que se realiza en cada una de ellos.

**El proceso de extracción.-** Radica en sacar producto del silo hacia una tolva ubicada dentro de la parte inferior del silo, en el espacio cóncavo y hueco del mismo.

El cemento almacenado en el silo es ingresado tolva por medio de seis canalones los mismos que están conectados alrededor de la tolva en forma de una araña. Existen válvulas de apertura que permiten el paso del cemento de los aerocanalones hacia la tolva de recepción, este flujo de cemento se realiza también con la ayuda de otra línea de aire comprimido. Las válvulas de apertura actúan por pares, de forma temporizada y secuencial, evitando así taponamiento de los canalones por exceso de producto.

**Transporte.-** uno de los puntos a considerar es la máquina ensacadora que se encuentra despachando y el silo desde el cual se la quiere abastecer, puede darse el caso de que se emplee dos máquinas envasadoras. Las posibles rutas van de la mano con la máquina o máquinas a despachar, el elevador a ser utilizado y el silo de extracción. Los canalones de transporte, elevadores de cangilones, compuertas distribuidoras, filtros de recolección y ventiladores; funcionan de una manera secuencial y están destinados a el máximo aprovechamiento del cemento y a su ágil circulación.

Al seleccionar cualquiera de las rutas posibles de alimentación se direcciona el cemento de tal manera que se encienden automáticamente todos los equipos que se encuentren involucrados en el recorrido hacia las envasadoras, como se puede apreciar una vez que el cemento ha salido de los silos este pasa a canalones de transporte los cuales usan compresores de aire para permitir el paso del cemento a través de ellos, luego es enviado a los elevadores y luego a la máquina con la que se requiera despachar el producto, durante este proceso se dan accionamientos a muchos equipos tales como compresores, motores, ventiladores, y compuertas de distribución , llevando el producto por la ruta deseada.

**Recirculación.-** Una vez que el cemento es direccionado hacia una máquina ensacadora este es depositado en el separador de finuras, también conocido como zaranda o criba vibratoria, aquí el producto es filtrado en un cedazo el cual es sacudido por un motor acoplado a su eje, todo el cemento fino pasa a una tolva y el producto grueso es llevado a un pequeño deposito evitando así que se mezcle con el producto fino.

El cemento que se deposita en la tolva pasa a la máquina ensacadora por medio de una válvula rotatoria y otra de corte, desde aquí sale el cemento en sacos de 50 Kg., el cual es transportado por medio de una banda y pasa a un control de pesaje, si el saco no consta con el peso exacto pasa a una máquina trituradora siendo destrozado por esta, no así si el saco cumple con los requisitos de calidad.

### **III. Diseño de la secuencia de control de proceso.**

El sistema de transporte de cemento esta diseñado para operar de forma continúa, evitando paradas innecesarias de proceso por alguna posible falla de cualquier equipo involucrado, ya que el mismo cuenta con alarmas que anuncian la alerta directa proveniente de alguna variable de campo permitiendo reconocer rápidamente la alarma generada y así continuar con el proceso si la misma no reviste mayor atención.

Se considera un diseño de control en que el proceso sea 100% interactivo entre el operador y el campo, para dar al mismo la libertad de seleccionar silos, rutas, máquinas y demás equipos involucrados en el despacho de cemento, brindándole así mediante un sistema confiable e inteligente el control completo del proceso.

Se toma en cuenta que el control en su mayoría es digital, y por ser un sistema de transporte en donde se incluye varios accionamientos de manera secuencial, da lugar a que existan condiciones que estén ligadas con cada una de las áreas del proceso.

#### **Consideraciones en el diseño manual**:

El accionamiento manual de las máquinas se ha diseñado de tal manera que el mismo se lo realice desde las botoneras de arranque y parada de campo. Con el fin de que dicho accionamiento sea supervisado por el operador o técnico encargado.

El accionamiento manual solo debe ser utilizado en caso de mantenimiento de la máquina, para poder ser arrancada de manera manual se debe comunicar al supervisor de monitoreo con el fin de deshabilitar la operación de la máquina desde cualquier otro punto. Con esta seguridad el operador puede arrancar o detener el equipo que desee desde las botoneras que se encuentran cercanas a cada equipo.

#### **Consideraciones en el diseño Automático:**

El diseño automático tiene como característica el encendido y parada secuencial del transporte de cemento, así como también las paradas automáticas por falla de las máquinas distribuidas por áreas.

Los operadores o supervisores antes de encender cualquier equipo, tienen que verificar que no haya operaciones de mantenimiento en acción.

Para el arranque y parada de manera automática se ha dividido el proceso en tres áreas importantes que son:

- *1. Área de recirculación del producto a envasar.*
- *2. Proceso de transportación desde los silos de almacenamiento hasta la zona de recirculación de la máquina.*
- *3. Extracción del producto en los silos de almacenamiento.*

Por la manera de agrupación nosotros podemos distinguir tres diferentes casos de "arranques".

• Primero, arranque de la zona de recirculación de cemento dependiendo de la máquina que vaya a despachar (máquina 1, máquina 2, máquina 3). Se debe considerar que el arranque es de forma secuencial y empieza desde la criba vibratoria hasta la destrozadora de sacos.

- Después de arrancar la zona de recirculación de cemento, el siguiente paso es arrancar el transporte del producto, para realizar dicho arranque el operador o supervisor debe escoger la máquina despachadora, el elevador, y el silo de extracción. Es muy importante que la máquina de despacho que se halla seleccionado para la transportación se encuentre en marcha, caso contrario no se encenderán los equipos en el sistema de transportación como opción de seguridad, además el arranque se lo realiza de manera secuencial.
- Y por último arrancar el silo escogido para la extracción, cabe destacar que el arranque de la extracción de materiales depende del silo que se seleccione para el transporte, ya que al seleccionar otro silo, se deberá parar este último, y arrancar el siguiente. Para realizar esta acción se deberá nuevamente seleccionar la vía de transporte y luego el arranque del silo seleccionado para el proceso de extracción.

En el caso de selección de múltiples silos de extracción (dos silos alimentando por una misma vía), se tomara dos selecciones con la misma vía de transporte para ambos silos.

 De la misma manera los grupos de arranque deben de tener "paradas" por accionamiento normal y por caso de emergencia o falla del equipo. Podemos distinguir tres diferentes casos de "paradas":

- Primera, parar la zona de extracción de cemento, de este modo se cierra el ingreso de material al sistema de transporte. Hay que tomar en cuenta el nivel bajo de la tolva de extracción del silo, para de esta forma no dejar producto dentro de las tolvas.
- Después de parar la extracción del silo, se procederá a parar la zona de transporte de producto, para lo cual se ha considerado un tiempo prudente para la limpieza de los aerodeslizadores y demás equipos. Cada selección que se realiza tiene un botón de paro, pudiendo así parar solamente dicha vía de transporte, luego de que se haya cumplido el tiempo de limpieza las máquinas se detendrán en forma secuencial desde la salida del silo hasta la máquina que haya sido seleccionada.
- Y por último, parar las máquinas de recirculación de las envasadoras. Se lo realiza seleccionando el botón de paro que se encuentra en cada una de ellas, la parada del área de recirculación posee un tiempo para la limpieza de los equipos y evitar así que el producto se quede en los elevadores o en los transportadores de tornillo, esta parada se la realiza de manera secuencial y se inicia desde los destrozadores de sacos hasta la criba vibratoria.

*Si existe alguna falla en el área de recirculación* se detendrán todas las máquinas de recirculación del producto, esta falla ocasionará que se cancela la selección, esto al mismo tiempo hará que se cambia de posición la compuerta distribuidora para evitar que todo el producto transportado hacia dicha máquina se derrame, y además se cierre la válvula de alimentación del producto pudiendo así destinar todo el material transportado a otra máquina y evitar derrames mayores.

*Si existe alguna falla en el área de transporte* la acción en modo automático cerrara el ingreso de producto al área, parando de forma secuencial el proceso dependiendo del lugar del daño, evitando que se tapone el aerodeslizador por exceso de producto.

*Si existe alguna falla en el área de extracción* parará de modo automático el proceso y además se mostrará la alarma correspondiente a dicha falla.

## **IV. Operación y ejecución del sistema utilizando el (HMI).**

En el desarrollo del SCADA (Sistema de control y adquisición de datos), el HMI (Interfase hombre-máquina) juega un papel muy importante en la ejecución del sistema ya que el primero involucra todas las pantallas de operación, ejecución y monitoreo de todo el proceso, y el segundo es donde reside toda las secuencias de operación del sistema, es el cerebro controlador de toda la lógica de proceso.

En el medio de la automatización industrial existen varios HMI desarrollados por distintas compañías, para el caso de nuestra tesis hemos usado el software InTouch 9.5 principalmente porque es el estándar en la planta de cemento y es el más utilizado en el país, aparte de su facilidad de manejo y por la compatibilidad que tiene con el PLC seleccionado, en este capítulo estudiaremos todo lo referente a este HMI, sus diferentes aspectos de uso, sus ventajas, características etc.

InTouch HMI para monitoreo y control de procesos industriales ofrece una sobresaliente facilidad de uso, creación y configuración de gráficos. Permite a los usuarios la creación y puesta en marcha de aplicaciones para la captura de información en tiempo real. Las aplicaciones creadas con InTouch son lo suficientemente flexibles para cubrir las necesidades y permitir su ampliación para el acondicionamiento a futuros requerimientos de la planta. Las pantallas elaboradas con el HMI desde donde se operará el proceso son las siguientes:

**Recirculación de cemento.** El área de Recirculación es la primera etapa del proceso ha ser arrancada, existen tres áreas de recirculación, cada área consta de elevador de cangilones, gusanos, criba vibratoria, filtro de desempolvado, y una tolva con tres niveles (bajo, alto y súper alto). Figura 2.

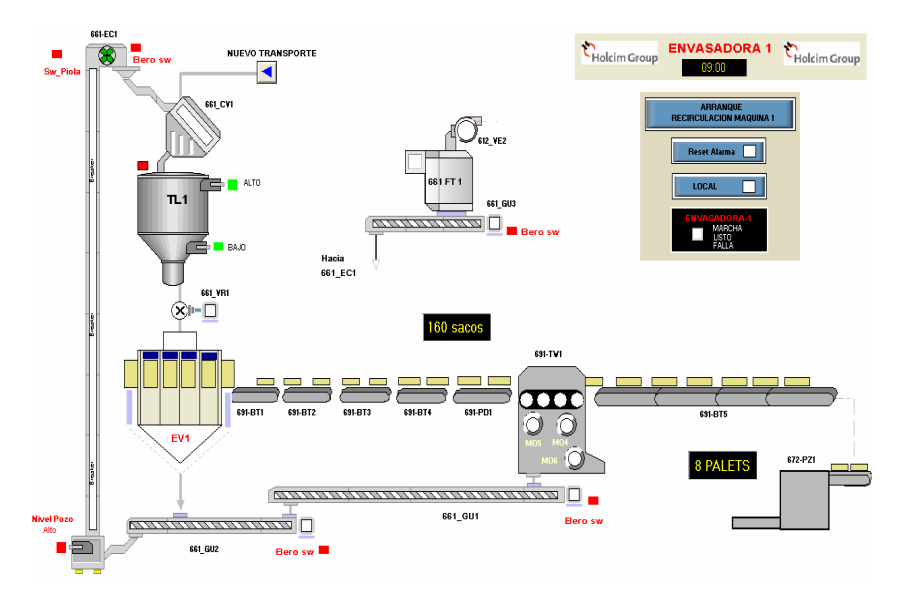

**Figura 2. Recirculación de cemento** 

**Selección de rutas de transporte.** Es la segunda etapa del proceso de arranque, esta nos permitirá seleccionar el silo, el elevador, y la máquina que se usarán para transportar cemento, esta área consta de elevador de cangilones, ventiladores compresores, válvula de corte (accionada por pistón), válvula modulante (IBAU) ,válvulas motorizadas y filtro de desempolvado.Figura 3.

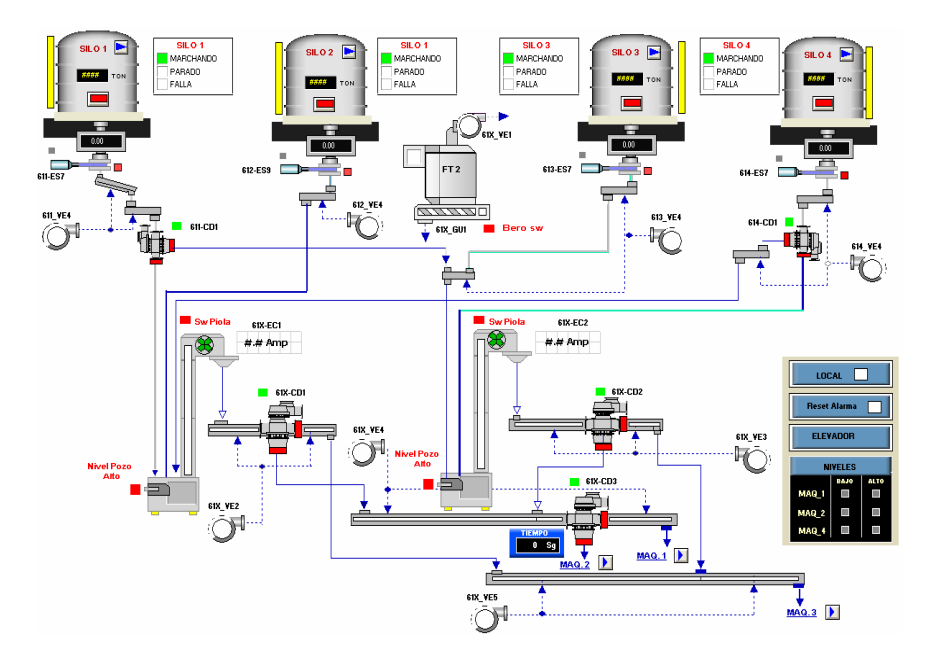

**Figura 3. Transporte de cemento** 

**Extracción desde los Sistemas IBAU.** La extracción de cemento es la última área a ser arrancada y la primera en el proceso a ser detenida, la extracción se la puede realizar desde cualquiera de los silos existentes en los cuales constan el Silo 1, 2, 3, y 4. Al sistema de extracción también se lo conoce como el nombre de IBAU, por tener la marca de la válvula modulante del mismo nombre, el sistema se caracteriza por el accionamiento de las válvulas de apertura de producto e ingreso de aire a la vez, dichas válvulas se encuentran alrededor de cada silo. Figura 4.

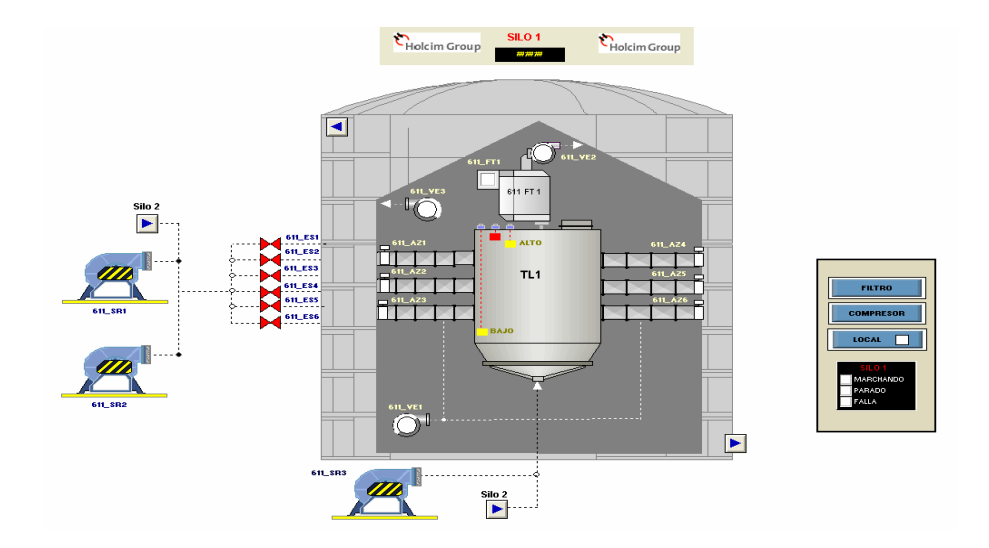

**Figura 4. Pantalla de extracción de Cemento.** 

## **V.Selección, configuración y programación del PLC.**

Hasta no hace mucho tiempo el control de procesos industriales se venia haciendo de forma cableada por medio de contactores y relés, al operario que se encontraba a cargo de este tipo de instalaciones se le exigía tener altos conocimientos técnicos para poder manejar y posteriormente mantener este tipo de instalaciones; además cualquier variación en el proceso suponía modificar físicamente gran parte de las conexiones de los montajes, siendo necesario para ello un gran esfuerzo técnico y un mayor desembolso económico.

El Controlador Lógico Programable "PLC" nació como solución al control de circuitos complejos de automatización. Por lo tanto se puede decir que un PLC no es más que un aparato electrónico que sustituye los circuitos auxiliares o de mando de los sistemas automáticos. A él se conectan los captadores (finales de carrera, pulsadores, etc...) por una parte, y los actuadores (bobinas de contactores, lámparas, pequeños receptores, etc...) por otra. Figura 5.

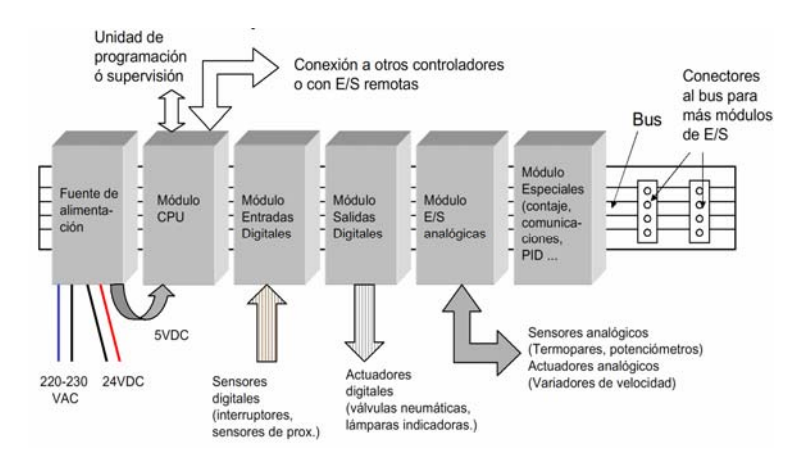

**Figura 5. Partes básicas de un PLC**.

### **CONCEPT 2.6: software de programación.**

Para poder programar un PLC, es necesaria una herramienta de programación y configuración que sirva de interfase entre el programador y el PLC. Esta herramienta posibilita la configuración de todos los módulos involucrados en el controlador y convertirá el programa generado por el programador en un "lenguaje" lógico y accesible para los usuarios en palabras digitales interpretadas por el microprocesador de la CPU del controlador.

En el caso particular de MODICON la herramienta de programación es el software Concept y la versión a utilizar en este proyecto es la 2.6, el cual permite configurar y programar a los PLC MODICON Quantum, así como a todos los PLC´s actualmente comercializados por MODICON.

El Concept 2.6 es un conjunto de herramientas y ambiente de aplicaciones basado en entorno Windows para desarrollo de programas, conforme con estándar IEC 1131-3 de programación de PLC´s.

## **VI. COMUNICACIÓN.**

La comunicación de datos entre los equipos de control involucrados en la automatización juega un papel muy importante en el desarrollo de un SCADA. El vínculo físico entre el computador y el PLC debe cumplir con ciertas exigencias que permitan un intercambio de datos rápido y confiable para una correcta ejecución del sistema.

Este capítulo tiene por objeto dar a conocer los diferentes medios de comunicación existentes en el medio y con más detalle los soportados por los equipos utilizados en este proyecto. El estudio de las redes y los protocolos de comunicación nos permitirá conocer los parámetros necesarios para seleccionar la topología o red de comunicación acorde a los requerimientos del proceso.

Una topología de red está conformada por un conjunto de dispositivos electrónicos tales como puentes, cables de datos, tarjetas de comunicación, etc. que tienen la habilidad de comunicarse entre ellos, utilizando un medio físico y un idioma común conocido como protocolo.

**Red Modbus+.** Modbus Plus es un sistema de red de área local para aplicaciones de control industrial. Los dispositivos conectados a la red pueden intercambiar mensajes para el control y la supervisión de los procesos en las ubicaciones remotas de la planta industrial. Figura 6

Los equipos Modicon de Schneider Electric que intervienen en la comunicación Modbus Plus son controladores programables y adaptadores de red. La red también puede estar formada por diversos equipos de automatización de otros marcas.

Modbus Plus es una red local de comunicaciones (LAN) peer-to-peer para aplicaciones de control industrial. Las características principales de las mismas son:

- *Velocidad de transmisión: 1 Mbits por segundo*
- *Cada red soporta hasta 64 nodos o dispositivos direccionables.*
- *Distancia máxima: 1800 mts.*
- *Medio físico de transmisión: Cable de 2 hilos enmallado.*

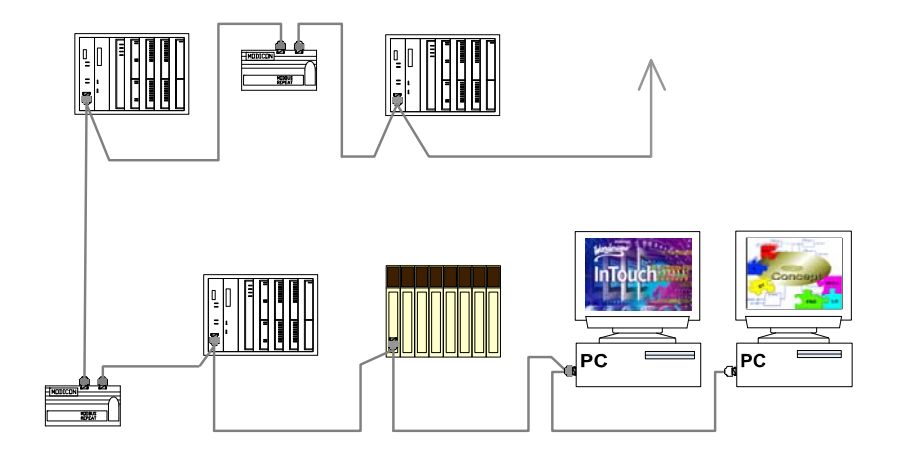

**Figura 6. Red ModBus+**.

## **CONCLUSIONES Y RECOMENDACIONES.**

- 1. La automatización en la planta permite operar el sistema desde un cuarto de control aislado de los equipos de proceso, reduciendo de manera significativa el contacto del personal con el polvo de cemento.
- 2. Utilizando el software InTouch 9.5 se tiene una visualización en tiempo real del proceso, el supervisor desde un computador podrá visualizar, controlar y detener el proceso en el caso de ocurrir alguna falla en el sistema; logrando de esta manera una reducción importante de errores y asegurando un producto elaborado con mayor eficiencia.
- 3. Por medio del software de programación Concept versión 2.6, se tiene la capacidad de añadir, modificar, o borrar la programación de la secuencia de control, dependiendo de las necesidades de producción. El software permite monitorear las secciones de programa en ejecución, hacer cambios de programación en línea facilitando la labor del programador del PLC.
- 4. Para dimensionar las tarjetas de E/S es recomendable extenderse en un 15% al número total de señales, previniendo de esta forma la conexión de futuros equipos en el proceso.
- 5. La línea de PLC´s utilizada en el proyecto permite ampliar la red de comunicación, se pueden incluir drops remotos logrando el manejo de un número mayor de señales.
- 6. Los gráficos del HMI se han diseñado basándose en las principales señales de control y en la imagen actual que tiene la planta logrando una mejor visualización y entendimiento de todo el proceso.
- 7. La correcta selección del silo desde el cual se va a extraer el material, vía de transporte, y máquina a despachar son un factor importante en el proceso, ya que así se logra un despacho de manera rápida y óptima, obteniendo un llenado ágil y continuo de sacos de cemento.
- 8. Durante el proceso de transporte se tiene un control de carga de los elevadores de cangilones principales de 0-100%, el mismo esta dado por la variable de amperaje del motor del equipo, esta debe trabajar dentro de un rango establecido, si no trabaja dentro de este rango podría afectar al elevador y causar paradas no programadas.
- 9. Se recomienda que no se realice ninguna programación de control del proceso dentro del HMI, y esta solo se realice mediante el PLC, con el fin de evitar paradas del proceso al apagar el computador y cerrar su drive de comunicación.
- 10. Se recomienda realizar un mantenimiento preventivo tanto de los sensores de nivel de tolvas de recirculación como de las tolvas de silos de extracción ya que estos realizan una labor de control de gran importancia en el desarrollo del proceso de transporte.

## **BIBLIOGRAFIA**

#### **1. Libro**

Ingeniería de la Automatización Industrial, Ramón Piedrahita Moreno, 2000.

#### **2. Libro**

Automatismo y Cuadros Eléctricos, José Roldan Vitoria, 2002

### **3. Manual**

Intouch Básico versión 9.5, 2005.

**4. Manual** 

Quantum, Modicon – Telemecanique, Automation Platform, 2002.

**5. Manual** 

Wonderware Factory Suite, InTouch New Features User`s Guide, Abril 2004.

**6. Manual** 

Wonderware Factory Suite, Protocols Guide, Noviembre 2002.

**7. Manual** 

Programación de concept. Guía de curso de Schneider Electric, 2002.

**8. Manual** 

Endress + Hauser, "Documentation Archive CD", Segunda Edición 2001.

#### **9. Manual**

IBAU HAMBURG, Flow Control Gate Manual, Febrero 2000.

**10. Catálogo** 

BECK DRIVES, User manual, 2005.

**11. Catálogo** 

FISHER – ROUSMOUNT. Product. Versión 2.1

**12. Catálogo** 

HAC código de activos de Holcim, Enero 2003.

#### **13. Catálogo**

Bero Sensores para la automatización, 2002